Tabelle1

This is the statistic without any discount

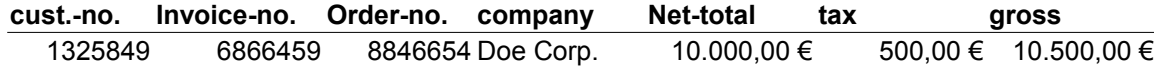

The next two examples are showing one statisic with three discounts and one with only two discounts. There can be more discounts and this is one report. I don't know how many discounts there can be. I wanted to get this with a "counter", which is giving me the amount. Based on this information I wanted to add the discount rows in the datasat and the columns in the table.

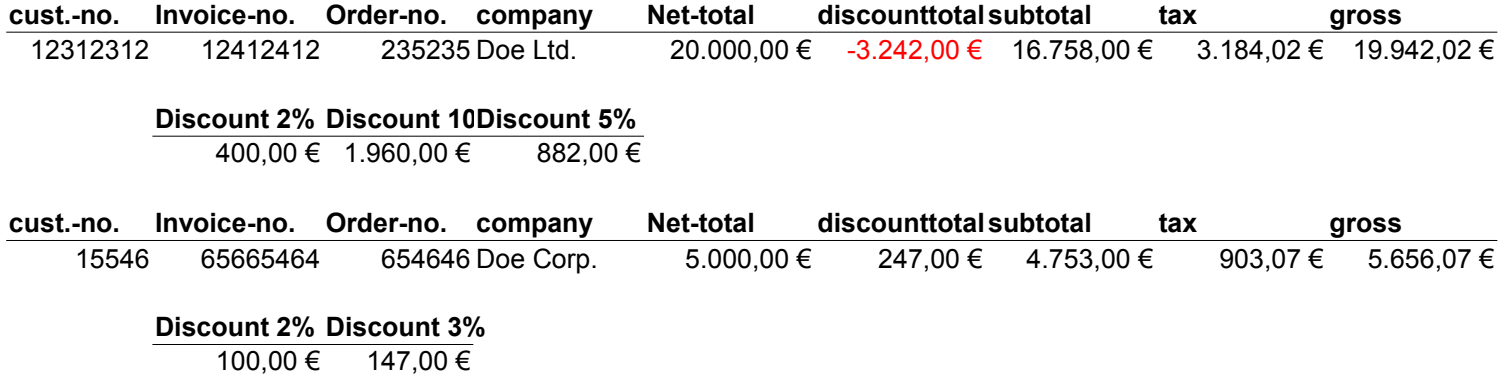